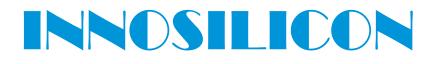

### A8+ CryptoMaster USER MANUAL

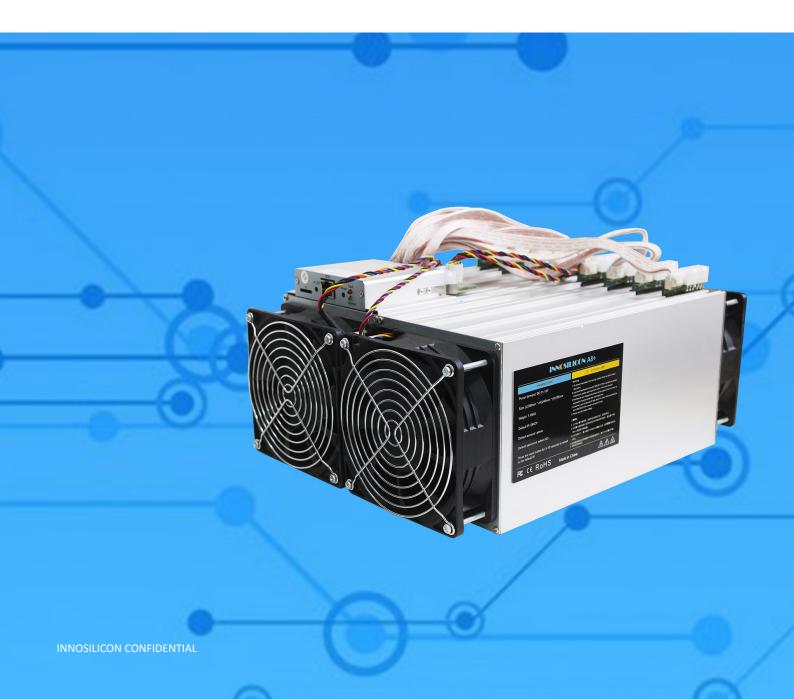

#### INNOSILICON A8+ CryptoMaster

#### Table of Contents

| 1. OVERVIEW                         | 1 |
|-------------------------------------|---|
| 2. MINER ASSEMBLE                   | 2 |
| 2.1 Check the miner before power on | 2 |
| 2.2 Connect the PSU                 | 3 |
| 2.3 Connect the Ethernet Cable      | 3 |
| 3. OPERATE THE MINER                | 4 |
| 3.1 Enter the miner console         | 4 |
| 3.2 Modify the pool settings        | 5 |
| 3.3 Check the hashrate              | 6 |
| 3.4 Network                         | 6 |
| 3.5 Other pages                     | 7 |

#### 1. OVERVIEW

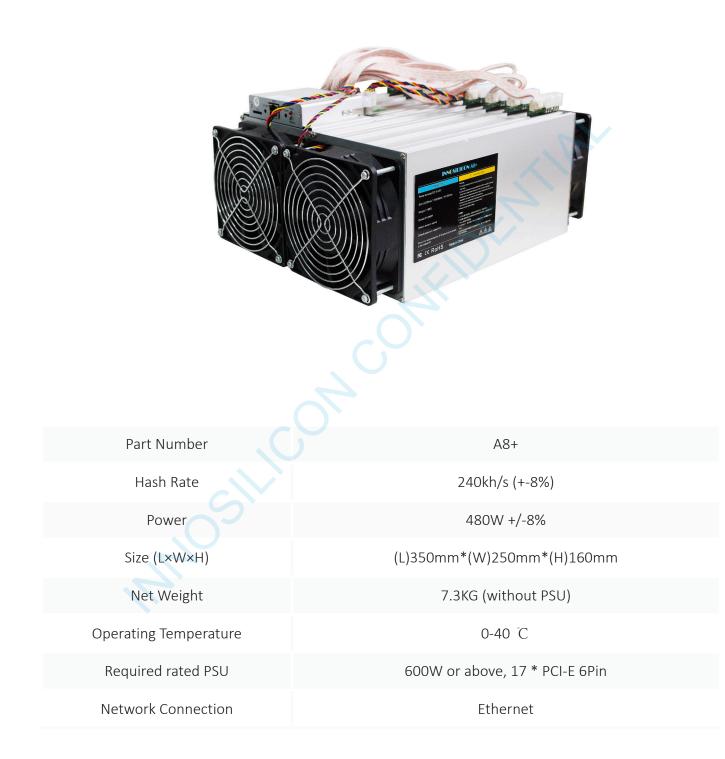

#### 2. CABLE CONNECTION

#### 2.1 CHECK THE MINER BEFORE POWER ON

- Check the warranty sticker is well or not, especially the hashboards PSU port side. If the warranty sticker is damaged when you received the miner, please contact our After-sales.
- Before you power on the miner, shake the miner softly, if you can hear the sound of metal banging on metal, please contact our After-sales.
- Check if the fan work well, if you find the fans broken please contact our After-sales.
- Check the cable connection, if it is different from below picture, please connect the cables as below.

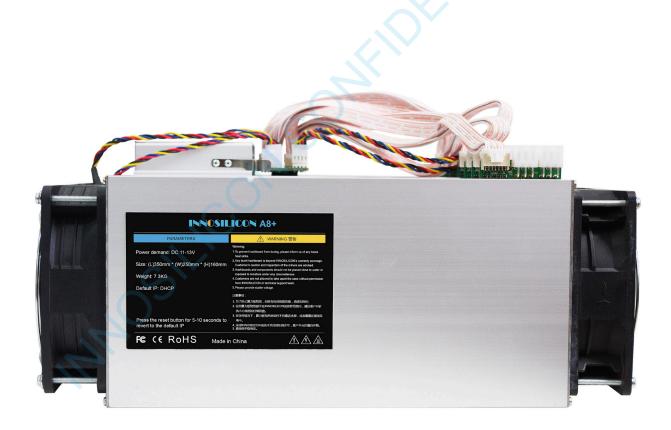

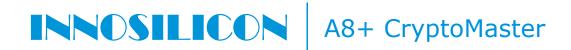

#### 2.2 CONNECT THE PSU

Every hash board needs to be inserted with 2 PSU cables, controller only needs 1 PSU cable according to the following image .

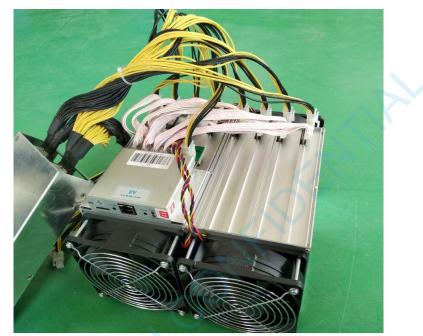

#### 2.3 CONNECT THE ETHERNET CABLE

Insert one end of the Ethernet cable into the router and the other end into the slot shown in the following image, you should plug in the miner one by one, only when you have accomplished IP Setting of the previous one you can plug in another miner .

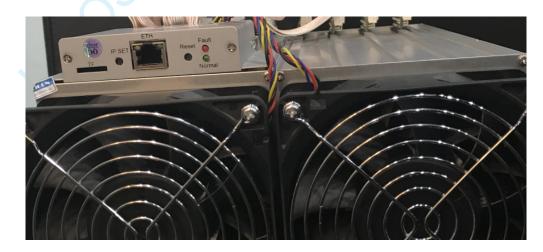

IP SET button: Press it more than 5 seconds to recover the IP to 192.168.1.254. RESET button: Your miner will restart if you press it. It wont recover your settings to the default.

INNOSILICON CONFIDENTIAL

#### 3. OPERATE THE MINER

#### **3.1 ENTER THE MINER CONSOLE**

DHCP(the Normal led on the control board should be blinking) is the default IP mode of the miner, find the IP via the router or the IP scanner.

Enter the IP of the miner on the browser and press the Enter button. The chrome is the suggested browser.

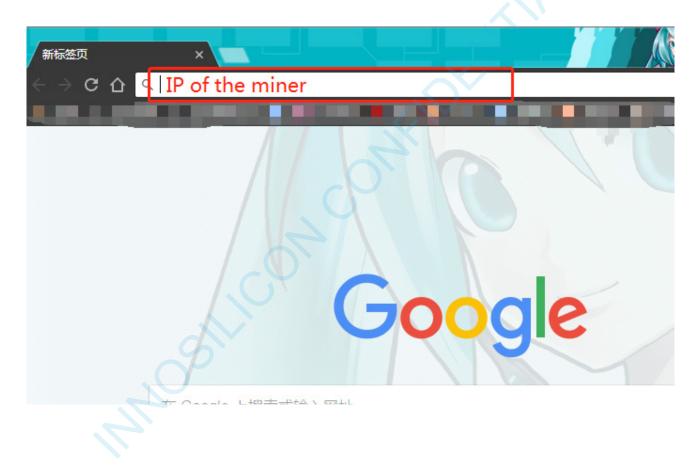

#### **3.2 MODIFY THE POOL SETTINGS**

| 🚳 Miner Status 🚱 General Settings   | CCN = Pool Settings                                                                                                    |                                                 |                                                                                                    |                                                                                                    |
|-------------------------------------|----------------------------------------------------------------------------------------------------|-------------------------------------------------|----------------------------------------------------------------------------------------------------|----------------------------------------------------------------------------------------------------|
|                                     | Pool1                                                                                                    |                                                 | Pool2                                                                                                    |                                                                                                    |
|                                     |                                                                                                    |                                                 |                                                                                                    |                                                                                                    |
| 🚀 System                            |                                                                                                    | mc−bj.ss.poolin.com:1800                        | URI                                                                                                    |                                                                                                    |
| 🔑 Network                           | Worker kgdu. 0001                                                                                                    |                                                 | Worker                                                                                                    |                                                                                                    |
|                                     | Password ×                                                                                                    |                                                 | P assword                                                                                                    |                                                                                                    |
|                                     | Pool3                                                                                                    |                                                 | Pool4                                                                                                    |                                                                                                    |
|                                     | URL                                                                                                    |                                                 | URI                                                                                                    |                                                                                                    |
|                                     | Torker                                                                                                    |                                                 | Wor ker                                                                                                    |                                                                                                    |
|                                     | Password                                                                                                    |                                                 | Password                                                                                                    |                                                                                                    |
|                                     |                                                                                                    |                                                 |                                                                                                    |                                                                                                    |
|                                     | Advance                                                                                                    |                                                 |                                                                                                    |                                                                                                    |
|                                     |                                                                                                    |                                                 | trol . (Note:software auto search base values.)                                                                                                    |                                                                                                    |
|                                     | Performence Level                                                                                                    | High Hashrate Mode with more                    | power consumption                                                                                                    |                                                                                                    |
|                                     | Frequency                                                                                                    | 1100                                            | slightly adjust VID up or down to get the best perf                                                                                                    | he most suitable value of VID may vary from miner to miner. User can<br>ormance. 1000MMX is our default frequency with voltage VID range of 175                                                                                                    |
|                                     |                                                                                                    |                                                 | VID to be lower.                                                                                                    | e.If you want to try higher overclock frequency, you may need to adjust                                                                                                    |
|                                     | Miner Operational Voltage(Level)                                                                                                    | 175                                             |                                                                                                    | errendet i tely sunde sind in orandering condition /                                                                                                    |
|                                     |                                                                                                    |                                                 |                                                                                                    | 1                                                                                                    |
|                                     |                                                                                                    |                                                 |                                                                                                    | Go To Config                                                                                                    |
|                                     |                                                                                                    |                                                 |                                                                                                    |                                                                                                    |
|                                     |                                                                                                    |                                                 |                                                                                                    |                                                                                                    |
|                                     |                                                                                                    |                                                 |                                                                                                    |                                                                                                    |
|                                     |                                                                                                    |                                                 |                                                                                                    |                                                                                                    |
|                                     |                                                                                                    |                                                 |                                                                                                    |                                                                                                    |
|                                     |                                                                                                    |                                                 | NOSILICO                                                                                                    |                                                                                                    |
|                                     |                                                                                                    |                                                 |                                                                                                    |                                                                                                    |
|                                     |                                                                                                    |                                                 |                                                                                                    |                                                                                                    |
|                                     |                                                                                                    | E-: A 12 00                                     | 10 1E.0E. 17 CHT 0000 (1                                                                                                    | 1 国标准时间)                                                                                                    |
|                                     |                                                                                                    | ri Apr 15 20                                    | 18 15:05:47 GMT+0800 (¤                                                                                                    | 十四你在时间/                                                                                                    |
|                                     |                                                                                                    |                                                 | Hello Miner                                                                                                    | 같은 것이 같은 것을 가지 않는 것이 같은 것이다.<br>같은 것이 같은 것은 것이 같은 것은 것이 같은 것이 같은 것이다.                                                                                                    |
|                                     |                                                                                                    |                                                 |                                                                                                    | Default password is 12345678                                                                                                    |
|                                     |                                                                                                    |                                                 |                                                                                                    | Delault password is 12343078                                                                                                    |
|                                     |                                                                                                    |                                                 | Welcome to Miner                                                                                                    | 감정 - 가방영향 - 이상왕이 전 방법했는 방법생활 - 가방<br>- 이상의 - 아이들은 영향 - 강영향 - 가방이는 것은 감정 - 가                                                                                                    |
|                                     |                                                                                                    |                                                 |                                                                                                    |                                                                                                    |
|                                     |                                                                                                    |                                                 |                                                                                                    |                                                                                                    |
| Miner Status                        | E<br>Settings                                                                                                    |                                                 |                                                                                                    | ⊘ Fri Apr 13 2018 14:16:06 GMT+0800 (中国标准时间)                                                                                                    |
|                                     | Pool1                                                                                                    |                                                 |                                                                                                    | 1                                                                                                    |
|                                     |                                                                                                    |                                                 | Pool2                                                                                                    |                                                                                                    |
| Settings                            | Main pool<br>URL stratum+tcp://xmc-bj.                                                                                                    | ss.poolin.com:1800                              | Pool2<br>Backup poo                                                                                                    |                                                                                                    |
| Settings<br>🖋 System 🔇              | Main pool                                                                                                    | ss.poolin.com:1800                              | Backup poo                                                                                                    |                                                                                                    |
| Settings                            | Main pool<br>URL stratum+tcp://xmc-bj.                                                                                                    | ss.poolin.com:1800                              | Backup poo                                                                                                    |                                                                                                    |
| Settings                            | Main pool<br>URL stratus+tep://wme=bj.<br>Worker kgdu.0001<br>Password X<br>Pool3                                                         | ss.poolin.com:1800                              | Backup poo<br>URL<br>Worker<br>Pessword<br>Pool4                                                                                                    |                                                                                                    |
| Settings                            | Main pool<br>URL stratum+tep://xmc~bj.<br>Worker kgdu.0001<br>Fassword x                                                                  | ss.poolin.com:1800                              | Backup poo<br>URL<br>Vorker<br>Pessword                                                                                                    |                                                                                                    |
| Settings                            | Main pool<br>UKL stratus+tep://xmc~bj.<br>Worker kgdu.0001<br>Password x<br>Pool3<br>Backup pool                                          | ss.poolin.com:1000                              | Backup poo<br>URL<br>Vorker<br>Password<br>Pool4<br>Backup poo                                                                                                    |                                                                                                    |
| Settings                            | Main pool<br>URL stratus+tcp://xmc~bj.<br>Worker kgdu.0001<br>Password X<br>Fool3<br>Backup pool<br>URL                                   | ss.poolin.com:1800                              | Pool4<br>Backup poo<br>Warker<br>Password<br>Pool4<br>Backup poo<br>Wark                                                                                                    |                                                                                                    |
| Settings                            | Main pool<br>URL stratus+tcp://xmc=bj.<br>Worker kgdu.0001<br>Password ×<br>Pool3<br>Backup pool<br>URL<br>Worker                         | st.poolin.com:1800                              | Backup poo<br>URL<br>Worker<br>Pessword<br>Pool4<br>Backup poo<br>URL<br>Worker                                                                                                    |                                                                                                    |
| Settings<br>4 System <<br>F Network | Main pool<br>URL stratus+tcp://xmc=bj.<br>Worker kgdu.0001<br>Password ×<br>Pool3<br>Backup pool<br>URL<br>Worker                         | ss.poolin.com:1800                              | Backup poo<br>URL<br>Worker<br>Pessword<br>Pool4<br>Backup poo<br>URL<br>Worker                                                                                                    |                                                                                                    |
| Settings<br>4 System <<br>F Network | Main pool<br>URL stratus+tep://sme=bj.<br>Worker kgdu.0001<br>Password X<br>Pool3<br>Backup pool<br>URL<br>Worker<br>Password<br>Advance  |                                                 | Backup poo<br>URL<br>Worker<br>Pessword<br>Pool4<br>Backup poo<br>URL<br>Worker                                                                                                    |                                                                                                    |
| Settings<br>4 System <<br>F Network | Main pool<br>URL stratus+tep://sme=bj.<br>Worker kgdu.0001<br>Password X<br>Pool3<br>Backup pool<br>URL<br>Worker<br>Password<br>Advance  | ual control ° Auto control *                    | Backup poo<br>UKL<br>Worker<br>Pessword<br>Peol4<br>Backup poo<br>URL<br>Worker<br>Password<br>Note: software auto search base values.) Auto Search<br>Otote: 1000MHz is our high hashrate frequency with volt                                                                                                    | save the pool setting save                                                                                                    |
| Settings<br>4 System <<br>F Network | Main pool<br>URL stratus+tep://sme=bj.<br>Worker Redu. 0001<br>Password X<br>Pool3<br>Backup pool<br>URL<br>Worker<br>Password<br>Advance | ual control ° Auto control *                    | Backup poo<br>WRL<br>Worker<br>Peol4<br>Backup poo<br>WRL<br>Worker<br>Password<br>Worker<br>Password<br>Password<br>Password<br>Pas            | save the pool setting                                                                                                    |
| Settings<br>4 System <<br>F Network | Main pool<br>URL stratus+tcp://snc~bj.<br>Worker kgdu. 0001<br>Password x<br>Worker<br>Password Man<br>Advance<br>Man<br>Frequency 11     | ual control ∘ Auto control ∘<br>M (nvarolock) * | Mote: software auto search base values.) Atto Search<br>Mote: software auto search base values.) Atto Search<br>Mote: 1000MHz is our high hashrate frequency with volt<br>voltage or higher power consumption. If you want to try<br>Warning: overlock is at your own risk and wary in perf<br>condition.)                                                                                                    | save the pool setting Sove                                                                                                    |
| Settings<br>4 System <<br>F Network | Main pool<br>URL stratus+tep://sme=bj.<br>Worker Redu. 0001<br>Password X<br>Pool3<br>Backup pool<br>URL<br>Worker<br>Password<br>Advance | ual control ∘ Auto control ∘<br>M (nvarolock) * | Backup poo<br>URL<br>Worker<br>Peol4<br>Backup poo<br>URL<br>Worker<br>Peol4<br>Backup poo<br>URL<br>Worker<br>Password<br>Worker<br>Password<br>Password<br>Password | save the pool setting Sum<br>age VID range of 175 to 150. The lower VID value means the higher<br>overclock frequency, you usually need to adjust VID to be lower.<br>ormance from miner. It may damage miner in overheating                                                                                                    |
| Settings<br>4 System <<br>F Network | Main pool<br>URL stratus+tcp://snc~bj.<br>Worker kgdu. 0001<br>Password x<br>Worker<br>Password Man<br>Advance<br>Man<br>Frequency 11     | ual control ∘ Auto control ∘<br>M (nvarolock) * | Backup poo<br>URL<br>Worker<br>Peol4<br>Backup poo<br>URL<br>Worker<br>Peol4<br>Backup poo<br>URL<br>Worker<br>Password<br>Worker<br>Password<br>Password<br>Password | save the pool setting<br>age VID range of 175 to 150. The lower VID value means the higher<br>overclock frequency, you usually need to adjust VID to be lower.<br>ormance from miner to miner. It may damage miner in overheating<br>ost suitable value of VID may vary from miner to miner. User can<br>nce. 1000MHr is our default frequency with voltage VID range of 175 to<br>a want to try higher overclock frequency, you may need to adjust VID to |
| Settings<br>4 System <<br>2 Network | Main pool<br>URL stratus+tcp://snc~bj.<br>Worker kgdu. 0001<br>Password x<br>Worker<br>Password Man<br>Advance<br>Man<br>Frequency 11     | ual control ∘ Auto control ∘<br>M (nvarolock) * | Backup poo<br>WRL<br>Worker<br>Peol4<br>Backup poo<br>WRL<br>Pool4<br>Backup poo<br>WRL<br>Worker<br>Password<br>Worker<br>Password<br>Password<br>Password                                                                                                    | save the pool setting aver<br>save the pool setting aver<br>overclock frequency, you usually need to adjust VID to be lower.<br>ormance from miner to miner. It may damage miner in overheating<br>ost suitable value of VID may vary from miner to miner. User can<br>nce. 1000MHr is our default frequency with voltage VID range of 175 to<br>a want to try higher overclock frequency, you may need to adjust VID to                                   |

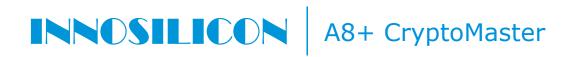

#### **3.3 CHECK THE HASHRATE**

The miner will work for you after you complete the configuration, then you can check the hashrate.

| al Settings<br>Summary<br>m < |                     |                     |                         |                |                     |
|-------------------------------|---------------------|---------------------|-------------------------|----------------|---------------------|
| Running Ti                    | ne J                | accepted / Rejected | HT                      | Fan Speed      | Total HashRate(KHS) |
| 00d 01h 42m                   | i 33s - 5           | 51 / 2              | 0                       | 10%            | 269.76              |
| Miner Inf                     | >                   |                     |                         |                | Confi               |
| Chain#                        | Accepted / Rejected | HI                  | Temp min / Temp max / 1 | Temp avg Statu |                     |
| ASCO                          | 79 / O              | 0                   | 30 / 52 / 41            | ALLON          | 33.62               |
| ASCI                          |                     |                     |                         | Alive          |                     |
| ASC2                          |                     |                     |                         |                |                     |
| 1903                          |                     |                     |                         |                |                     |
| 1000                          |                     |                     |                         |                |                     |
| ASC4                          |                     |                     |                         |                |                     |
|                               |                     |                     |                         |                |                     |
| ASC4                          |                     |                     |                         |                |                     |
| AS74<br>AS75                  |                     |                     |                         |                |                     |
| AS74<br>AS75                  |                     | 0<br>0<br>0         |                         |                |                     |

#### 3.4 NETWORK

| INNOSILICON      | ≡                   |                                                                                                    | O Fri Apr 13 2018 13:46:32 GMT+0800 (中国标准时间 |
|------------------|---------------------|----------------------------------------------------------------------------------------------------|---------------------------------------------|
| 🚯 Miner Status   | Settings            |                                                                                                    |                                             |
| General Settings |                     | Current ID                                                                                                    |                                             |
| 🖋 System <       | Network Status      | Current IP                                                                                                    | -                                           |
|                  | S                   | Type:dhcp<br>eth0 IP Address:10.10.1.108<br>Netmask:255.252.20<br>Gateway:10.10.0.1<br>Dns:8.8.8.114.114.114.11 | 4                                           |
|                  | Network Settings    |                                                                                                    | -                                           |
|                  | DHCP Static IP mode |                                                                                                    |                                             |
|                  | IP Address          | 10.10.1.108                                                                                                    |                                             |
|                  | Nemask              | 255.255.252.0                                                                                                   |                                             |
|                  | Gateway             | 10.10.0.1                                                                                                    |                                             |
|                  | DNS Servers 1       | 8.8.8.8                                                                                                    |                                             |
|                  | DNS Servers 2       | 114.114.114                                                                                                    |                                             |
|                  |                     |                                                                                                    | Save&Apply                                  |
|                  |                     |                                                                                                    | Save the IP setting                         |
|                  |                     |                                                                                                    |                                             |

# INNOSILICON A8+ CryptoMaster

#### **3.5 OTHER PAGES**

| INNOSILICON                                          | =                                                                                                    |                                                                                                    | ◎ Fri Apr 13 2018 13:45:20 GMT+0800 (中国标准时间) |
|------------------------------------------------------|----------------------------------------------------------------------------------------------------|----------------------------------------------------------------------------------------------------|----------------------------------------------|
| 🙆 Miner Status                                       | Overview                                                                                                    |                                                                                                    |                                              |
| 🧔 General Settings                                   | Version                                                                                                    |                                                                                                    | -                                            |
| 🖋 System 🛛 👻                                         |                                                                                                    |                                                                                                    | -                                            |
| >_ Overview                                          | Miner Type<br>Hw Version control board Version                                                                                                    | 19<br>619                                                                                                    |                                              |
| Administration                                       | MAC Addr                                                                                                    | A0:B0:45:01:52:97                                                                                                    |                                              |
| O Upgrade<br>C Reboot                                | Build Date FIrmware Version                                                                                                    | 2018-04-10 20:22:52                                                                                                    |                                              |
| 🗲 Network                                            | Platform Version                                                                                                    | b1de7b6849cb60535243777ad3f0bf03c3a19cb2.0                                                                                                    |                                              |
|                                                      | Rootfs Version                                                                                                    | b1de7b6849cb60535243777ad3f0bf03c3a19cb2                                                                                                    |                                              |
|                                                      | System                                                                                                    |                                                                                                    |                                              |
|                                                      |                                                                                                    |                                                                                                    |                                              |
|                                                      | Status                                                                                                    | 05:45:52 up 1:51, 0 users, load average: 2.99, 2.69, 2.48                                                                                                    |                                              |
|                                                      | Memory Available<br>Memory Free                                                                                                    | 44724 kb / 252340 kb (18%)                                                                                                    |                                              |
|                                                      | Cached Available                                                                                                    | 207616 kb / 252340<br>kb (82%)<br>35936 kb / 252340 kb (14%)                                                                                                    |                                              |
|                                                      | Cached Free                                                                                                    | 216404 kb / 252340<br>kb (85%)                                                                                                    |                                              |
|                                                      |                                                                                                    | k6 (86%)                                                                                                    |                                              |
|                                                      | I Network                                                                                                    |                                                                                                    | -                                            |
|                                                      | IP Status                                                                                                    | Address:10.10.1.108                                                                                                    |                                              |
|                                                      |                                                                                                    | eth0 Netmask: 255. 255. 252. 0<br>Gateway: 10. 10. 0. 1                                                                                                    |                                              |
|                                                      |                                                                                                    | Dms: 8.8.8.8, 114. 114. 114                                                                                                    |                                              |
|                                                      |                                                                                                    |                                                                                                    |                                              |
|                                                      |                                                                                                    |                                                                                                    |                                              |
| INNOSILICON                                          | =                                                                                                    |                                                                                                    | ② Fri Apr 13 2018 13:43:35 GMT+0800(中国标准     |
| 🗈 Miner Status                                       | Administration Modify the p                                                                                                    | assword                                                                                                    |                                              |
| 🜻 General Settings                                   |                                                                                                    |                                                                                                    |                                              |
| - System <                                           | Password                                                                                                    |                                                                                                    |                                              |
| >_ Overview                                          | Current Password Current Password                                                                                                    |                                                                                                    |                                              |
| 🕈 Administration                                     | New Password New Password                                                                                                    |                                                                                                    |                                              |
| <b>Ö</b> Upgrade                                     | Confirmation Confirmation                                                                                                    |                                                                                                    |                                              |
| C Reboot                                             | Save Password                                                                                                    |                                                                                                    |                                              |
| 🔑 Network                                            |                                                                                                    |                                                                                                    |                                              |
|                                                      |                                                                                                    |                                                                                                    |                                              |
|                                                      |                                                                                                    |                                                                                                    |                                              |
| NNOSILICON                                           | =                                                                                                    | Upgrade                                                                                                    | ② Fri Apr 13 2018 13:45:40 GMT+0800 (中国标)    |
| Miner Status                                         | Upgrade (Chrome Browser is preferred)                                                                                                    | -  - <u>3</u>                                                                                                    |                                              |
| General Settings                                     | The second sector of the second second secon |                                                                                                    |                                              |
| f System 🗸 🗸                                         | P Upgrade the latest firmware image (recommended)                                                                                                    |                                                                                                    |                                              |
| <ul> <li>Overview</li> <li>Administration</li> </ul> | Approach 1 (recommended): Use internet to download the update.bin fi                                                                                                    | nternet to replace the running firmware,check "Keep user settings" button to retain user current ac<br>le, complete the firmware upgade then recycle the power, please follow intruction manual. |                                              |
| 🔾 Upgrade                                            | Please DO NOT power off during upgrade, Use ctri+F5 to refresh. After                                                                                                    | er the upgrade 100% completion, system should automatically reboot, if not, please manually                                                                                                    | reboot the miner.                            |
| C Reboot                                             |                                                                                                    | Keep User Settings    Return To Factory Default Settings                                                                                                    |                                              |
| Network                                              |                                                                                                    | Choose file       Apply  lease download the update.bin file from the URL in the instruction manual and apply it here                                                                             |                                              |
|                                                      |                                                                                                    |                                                                                                    |                                              |
|                                                      |                                                                                                    |                                                                                                    |                                              |
|                                                      | _                                                                                                    |                                                                                                    |                                              |
|                                                      | =                                                                                                    | Reboot                                                                                                    | ◎ Fri Apr 13 2018 13:46:04 GMT+0800 (中国标准时间) |
| 🚯 Miner Status                                       | Reboot                                                                                                    |                                                                                                    |                                              |
| 🔅 General Settings                                   | A Reboot                                                                                                    |                                                                                                    |                                              |
| 🖋 System 👻 👻                                         | Reboot the operating system of your device and allow firmware updat                                                                                                    | te to take effect from internet or SD card                                                                                                    |                                              |
| >_ Overview                                          | SReboot                                                                                                    |                                                                                                    |                                              |
| <ul> <li>Administration</li> <li>Upgrade</li> </ul>  |                                                                                                    |                                                                                                    |                                              |
| C Reboot                                             |                                                                                                    |                                                                                                    |                                              |
| 🗲 Network                                            |                                                                                                    |                                                                                                    |                                              |
|                                                      |                                                                                                    |                                                                                                    |                                              |
|                                                      |                                                                                                    |                                                                                                    |                                              |